# **Dossier pédagogique**

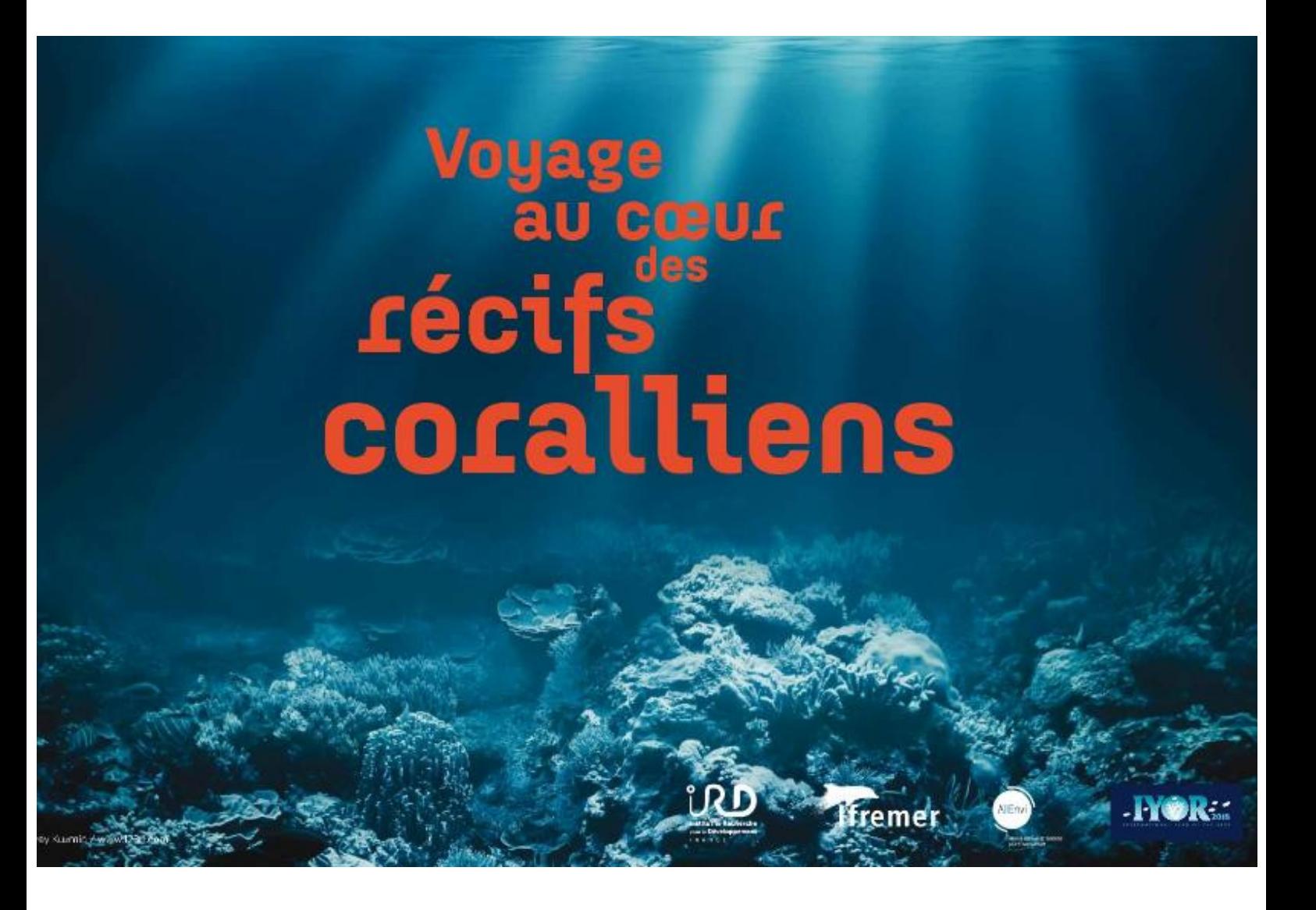

## **Museum d'Histoire naturelle Ville de Perpignan**

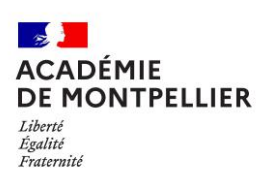

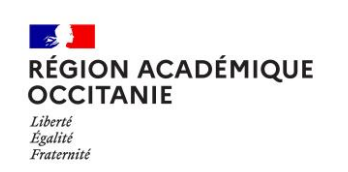

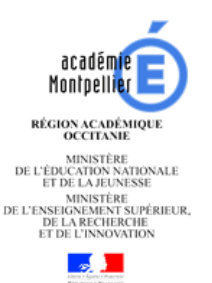

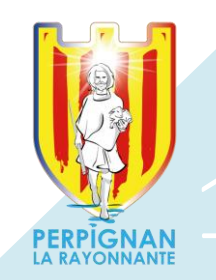

## **La nature comme lieu de contemplation ou de recherche…**

## Table des matières

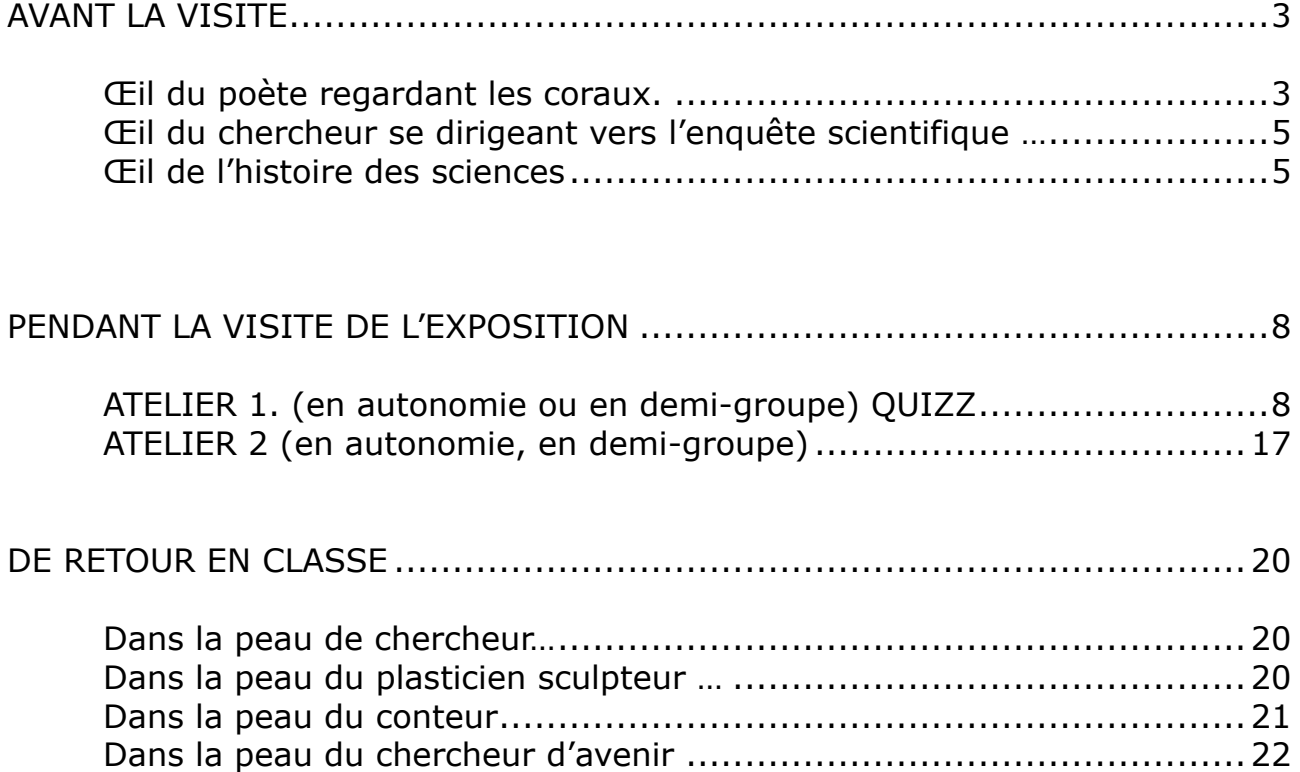

## **AVANT LA VISITE**

## <span id="page-2-1"></span><span id="page-2-0"></span>Œil du poète regardant les coraux.

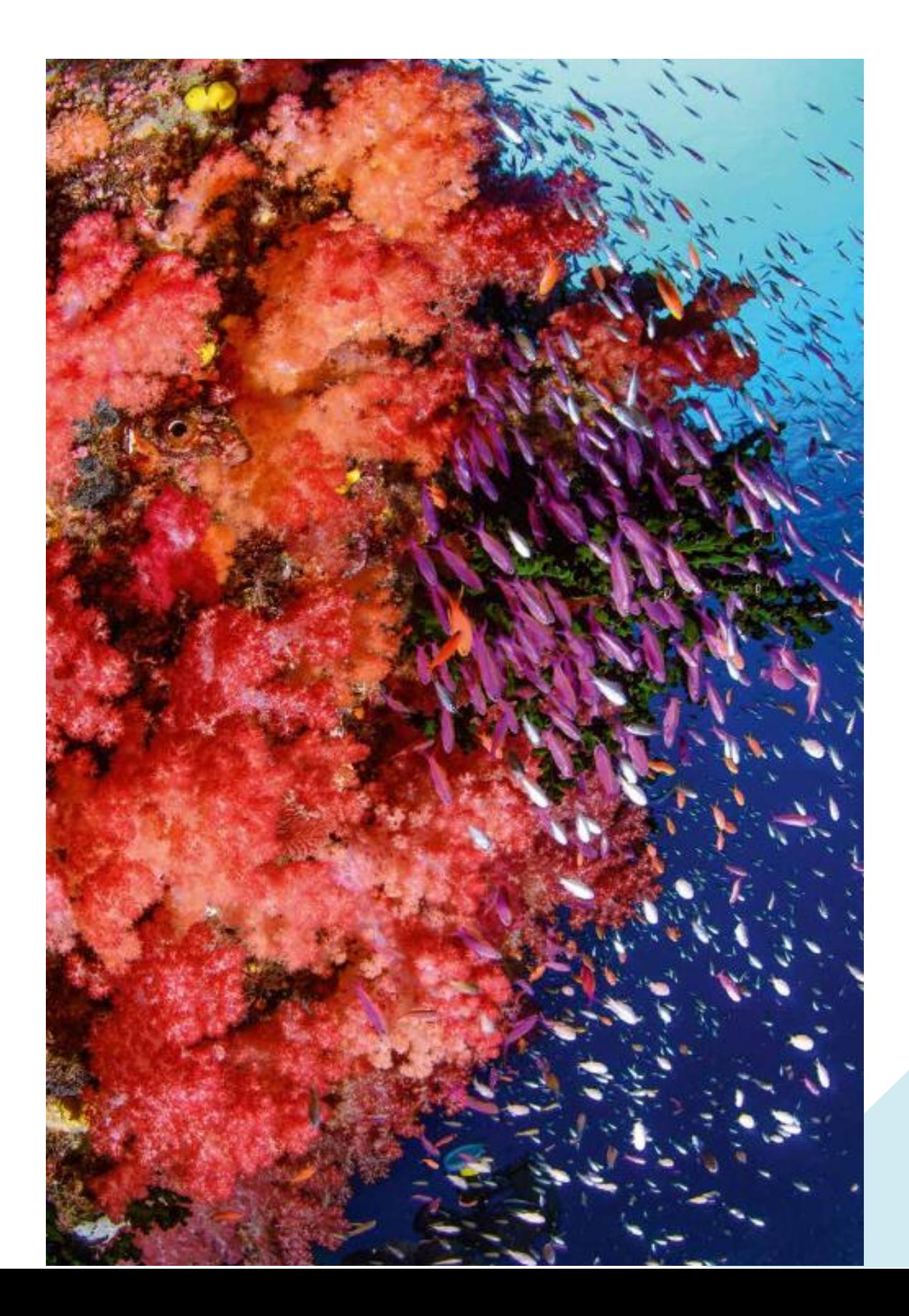

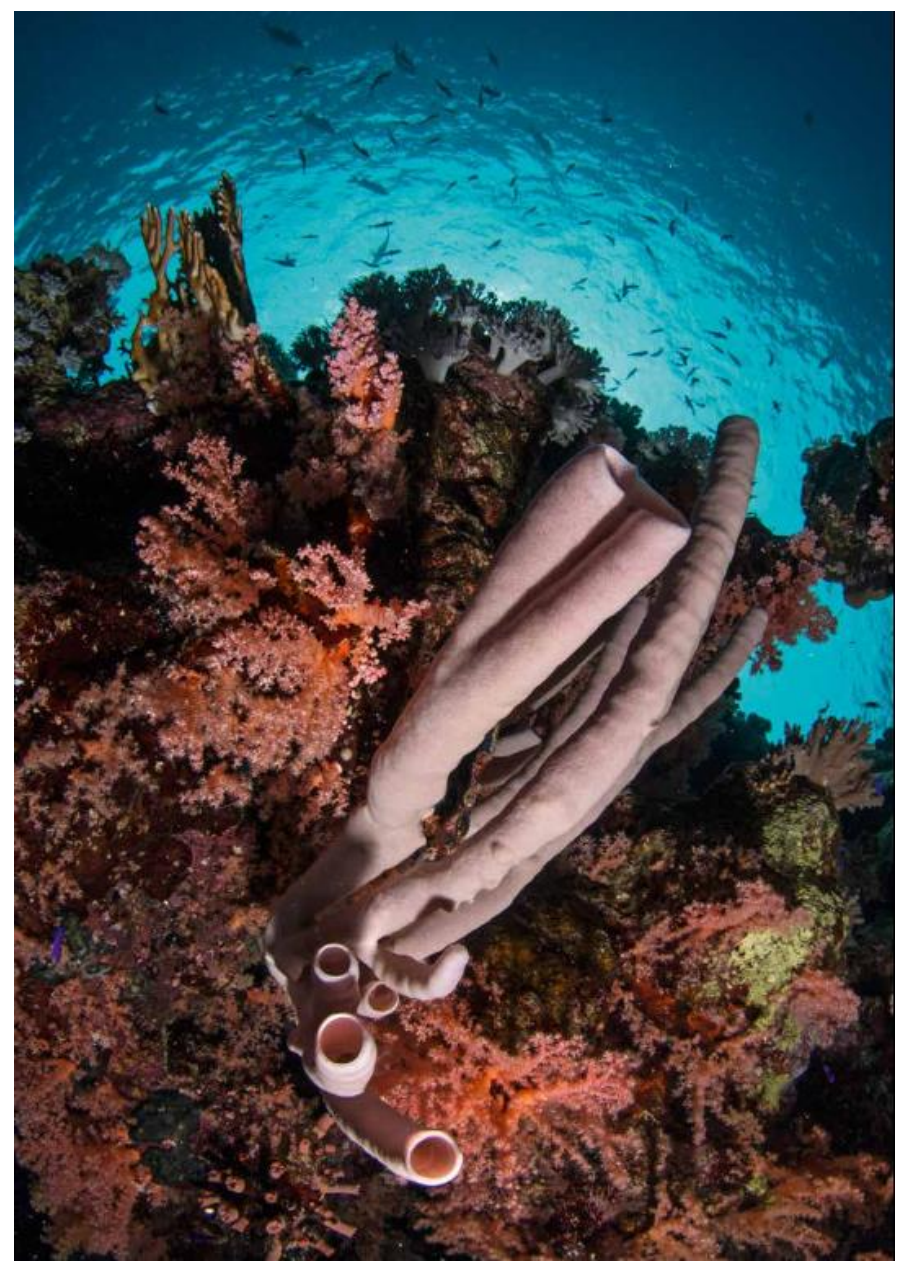

#### *Consigne*

*Observer ces photographies<sup>1</sup> des fonds marins Tenter de les décrire en évoquant le cadrage, la profondeur, les jeux de couleurs, de formes, etc.* 

Photographies des polypes coralliens

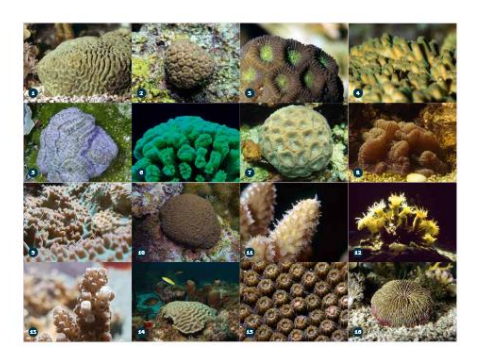

*En binôme, choisir une des deux photographies et proposer un paragraphe descriptif à la classe. Poésie ou science ?* 

………………………………………………………………………………………………………… ………………………………………………………………………………………………………… ………………………………………………………………………………………………………… …………………………………………………………………………………………………………

<sup>1</sup> Océanopolis, "Les récifs coralliens : dossier pédagogique," *Documentation Ifrecor*, consulté le 21 avril 2022, http://ifrecor-doc.fr/items/show/1885

## <span id="page-4-0"></span>**Œil du chercheur se dirigeant vers l'enquête scientifique …**

#### *Consigne*

*A cette étape, il s'agirait d'inviter les élèves grâce à un débat mené par l'enseignant à creuser la question et à lancer des hypothèses qu'il serait judicieux de noter, comme démarrage de l'enquête scientifique.*

*Que déduire de cet exercice d'observation ? Quel milieu observe-t-on ? Que regarde-t-on ? Quelles semblent être les interactions entre le milieu et les coraux ?*

*Hypothèses de réponses :*

- Nous observons plein d'espèces de coraux différentes.

- Ces espèces ont des formes différentes (rond, plat, en forme de cerveau, de branche...)

- Le corail est un végétal ? minéral ? animal ?

- Plusieurs espèces de coraux vivent ensemble et forment un récif corallien, etc.

*D'autres questions peuvent émerger, qu'à nouveau, il faudrait noter …* 

- Le corail se nourrit-il ?
- Quelles sont les pathologies (maladies) du corail ?
- Le corail a-t-il des ennemis ?, etc.

A cette étape, vous pouvez décider d'intégrer ou non une proposition de définition des coraux. Si non, la visite peut être envisagée comme le lieu d'enquête et d'infirmation ou confirmation des hypothèses lancées.

**Le corail, animal, végétal et minéral : un récif corallien est une construction vivante formée par des polypes qui ressemblent à de petites méduses en position inversée, avec une bouche entourée de tentacules sur le dessus. La partie inférieure des polypes forme un squelette qui constitue la base de la construction u récif corallien.** 

### <span id="page-4-1"></span>Œ**il de l'histoire des sciences**

#### *Consigne*

*Par petit groupe, lire et comprendre des pans de la frise proposée<sup>2</sup> , puis décider d'un porteparole dans le groupe qui expliquera les étapes de la recherche scientifique depuis l'Antiquité jusqu'au XVIIIème siècle. La science évolue donc, ainsi que son regard sur les éléments observés.* 

<sup>2</sup> Océanopolis, "Les récifs coralliens : dossier pédagogique," *Documentation Ifrecor*, consulté le 21 avril 2022, http://ifrecor-doc.fr/items/show/1885

## **Une histoire** scientifique

Si le corail est décrit dès l'Antiquité en revanche, sa véritable nature a longtemps été sujette à débats entre les naturalistes. Persuadés de leurs propres expériences, ces érudits étaient surtout partagés entre la nature minérale et l'origine végétale du corail.

Ainsi, le corail fut tour à tour assimilé aux pierres sanguines (hématites), aux agates, aux particules rocheuses, aux pierres arborescentes tandis que d'autres s'attachaient à le décrire comme une plante pétrifiée, une plante pierreuse, une plante de la mer ou une plante de corail voire même un insecte semblable à une petite ortie, au pourpre, avec l'épanouissement de fleurs étoilées.

#### 77 AP. J.-C.

Le Traité d'Histoire naturelle (Livre II) de Pline l'Ancien (23-79 ap. J.-C.) révèle que le corail a la forme < d'un arbrisseau » pourvu de « baies (...) blanches et molles sous l'eau et qui devinrent dures et rouges en dehors». Dès cette époque, le corail est cité pour ses nombreuses vertus médicinales.

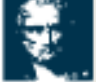

D'après Pline l'Ancien, le mot coorsile dérive du grec κουρά, la tonte. Ce mot fait référence à la collecte du corail: con dit qu'il suffit de la toucher pendant qu'il est encore vivant pour le pétrifier. et que pour cette raison on cherche à la prévenir. l'arrachant avec un filet ou le coupant avec un fer bien aiguisé : c'est cette espèce de tonte qui lui a fait, ajoute-t-on, donner le nom de corail.»

.<br>Florid L<sup>e</sup>rrichion, historia *materialis*, 22 ap. J.-B.

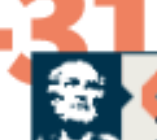

#### Et l'Hématite ou Pierre sanguine qui est une texture dense et solide (...) comme si

elle était formée de sang caillé. (...) Le corail par se substance approche celle des pierres sanguines; la couleur rouge et la forme cylindrique semblable (...) à une racine. Il croit dans la mers

тейринидата, от закупара. В сер жу, з. е.

#### 310 AV. J.-C.

Le Traité des pierres du philosophe et botaniste Théophraste (872-288 ev. J.-C. - disciple et successeur d'Aristote) est le premier recueil à dépeindre la nature du corail. Dès cette époque, il est acquis que le corail semble évoluer comme un être vivant. Cependant le dualisme entre sa dureté pierreuse et son apparence végétale va jeter le trouble parmi ses observateurs et pour plusieurs siècles.

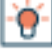

Repporté par les pêcheurs, le corail rouge de Méditerranée, Covallium rubrum, était la principale expèce étudiée.

Nunc quoque curalite eadem natura remansit, Durition tacto capiant ut ab aere, quodque Uimen in aequare erat, fiat super aequara saxum. Maintenant encore les coraux présentent

la même propriété : ils n'acquièrent leur dureté qu'au contact de l'air, et leur tige souple dans la mer devient de la pierre quand elle en zort.

**OVIDE, PEASE ET ANDEQUÉDE.** MÉTAN DEPARDES DES GORAUS, 4-47 AP. 3.-6.

#### 16 AP. J.-C.

Le poète latin Ovide (43 av. J.-C. - 18 ap. J.-C.) décrit la formation du corail dans Métamorphoses - Origine du Corail (années 1 à 17 ap. J.-C.). Selon la mythologie grecque, Persée trancha la tête de la gorgone Méduse,

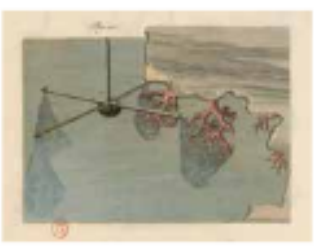

capable de transformer ses ennemis en pierre d'un simple regard. En déposant la tête de Méduse sur des algues, le regard de la terrible Méduse pétrifia les végétaux marins qui devinrent du corail. Ainsi, le corail serait une branche flexible sous les eaux mais dure dans l'air.

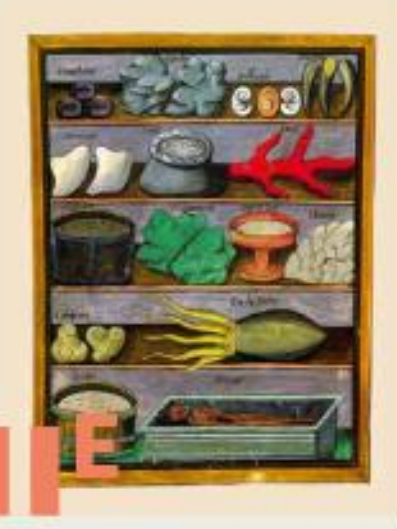

#### **HERBIER MÉDIEVAL** RÉPERTORIANT LE CORAIL PARMI **LES PLANTES MÉDICINALES**

cla coraîl ast chaud at sec au second decré. C'est une sorte de substance terreuse que l'on trouve dans les régions... et plus précisément dana les montagnes caverneuses qui sont en la mer. Le corail croît comme une sorte d'humeur gluante, qui adhère aux rochers. Par la chalaur de la mer, elle sèche et se transforme en une substance semblable à la pierre ».

mention be arrow one announcement for ambount

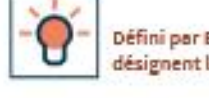

F

Défini par Ehrenberg en 1833, les Anthozoaires désignent les « animaux en forme de fleurs ».

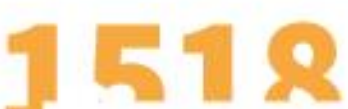

#### LE CORAIL, UN ANIMAL ?

L'appartenance au règne animal du corail est envisagée pour la première fois par Dodoens dès 1518. D'autres naturalistes suggèreront cette origine. Cependant, en 1585 le chevalier J.-B. de Nicolaï décrivit le corail comme une « branche aussi dure dans l'air que dans l'eau, entourée d'une écorce molle et capable de rendre une liqueur laiteuse » comparable selon O. de la Poitier (1613), « au lait du figuier ».

En 1674, P. Boccone comparera les polypes coralliens à des insectes. Mais ses observations furent remises en question par les expériences de Marsigli (1706) qui consistaient à déposer, dans un vase rempli d'eau de mer, des branches justes récoltées de corail rouge. Il y observa le déploiement des polypes qualifiés de « fleurs de corail ».

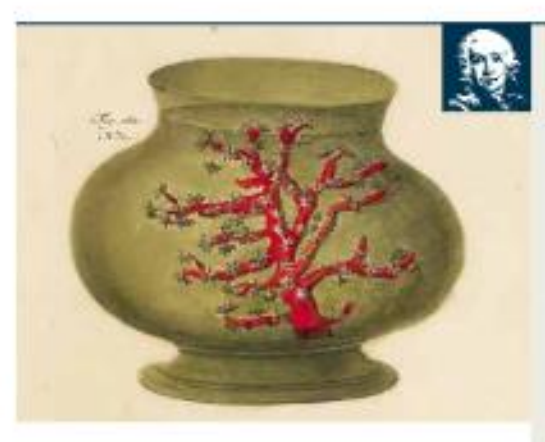

J.-A. Peyssonnel (1694-1759), évoque à nouveau la thèse animale en se fondant sur les écrits anciens et sur les résultats de ses propres expériences. Il suggéra dès 1724 l'idée de coquillages et proposa de les classer parmi les Animalcules en 1728. Sa proposition fut vivement contestée dès 1727 par les membres influant de l'Académie des Sciences dont Jussieu, Guettard et Réaumur. Il faudra attendre seulement 1742 avant que son appartenance au règne animal ne soit clairement acceptée par la communauté scientifique.

Quand M. Peyssonnel, fondé sur les résultats Chymigues que lui avoient donné les prétendues fleurs du Corail s'avisa de dire que cette substance appartencit au régne animal, & n'étoit rien autre chase que des lagements d'insectes : an regarda la découverte de l'habile Physicien comme fort hasardée, & aux yeux de bien des gens rien ne parut plus bizarre qu'une opinion qui renversait les notions recues sur le Caroil. De urais Savans penserent autrement; ils ajouterent des expériences nouvelles quic expériences de M. Pejasonnel, & il a résulté de ces recherches, que ce dernier avoit très-bien vu, qu'en un mot il fallait nécessairement considérer le Carail comme une pépiniere d'insectes & les prétendues fleurs de cette substance comme les animaux qui formoient & habitaient cette demeure LETTRE DE M. DE ROME DELIELE À M. KERTRAND. SUR LES POLTPES D'END DOUCE LIQUINX **DES SCAVANS, ART. III, COTOENE LTES)** 

#### TRAITÉ DU CORAIL, PEYSSONNEL 1744

X

« Ayant mix la vasa plain d'aeu où la vasa était, près du feu, tous ces petits insectes s'épanouirent. Je pouzzai le feu et je fis bouillir l'esu, et je las conservai épanouis hors du corail ».

- Ce fut un effet du hazard, que la découverte de ces fieurs du consti». Espérience de Marsigil (1706-1707)

## <span id="page-7-0"></span>**PENDANT LA VISITE DE L'EXPOSITION**

## <span id="page-7-1"></span>**ATELIER 1. (en autonomie ou en demi-groupe) QUIZZ**

*Consigne : lire et regarder attentivement les panneaux de l'exposition. Répondre aux questions suivantes en vous nourrissant des documents joints.*

## **Panneau 2. Animal, végétal, minéral ?**

- 1. En lisant le panneau, le corail est-il un végétal ?
- 2. En quoi est-il un animal ?
- 3. En quoi se rapproche-t-il du minéral ?
- 4. A partir de ce schéma<sup>3</sup>, déterminer, les parties animales, végétales et minérales.
- 5. A partir de ce schéma, comment les coraux se nourrissent-il selon vous ?

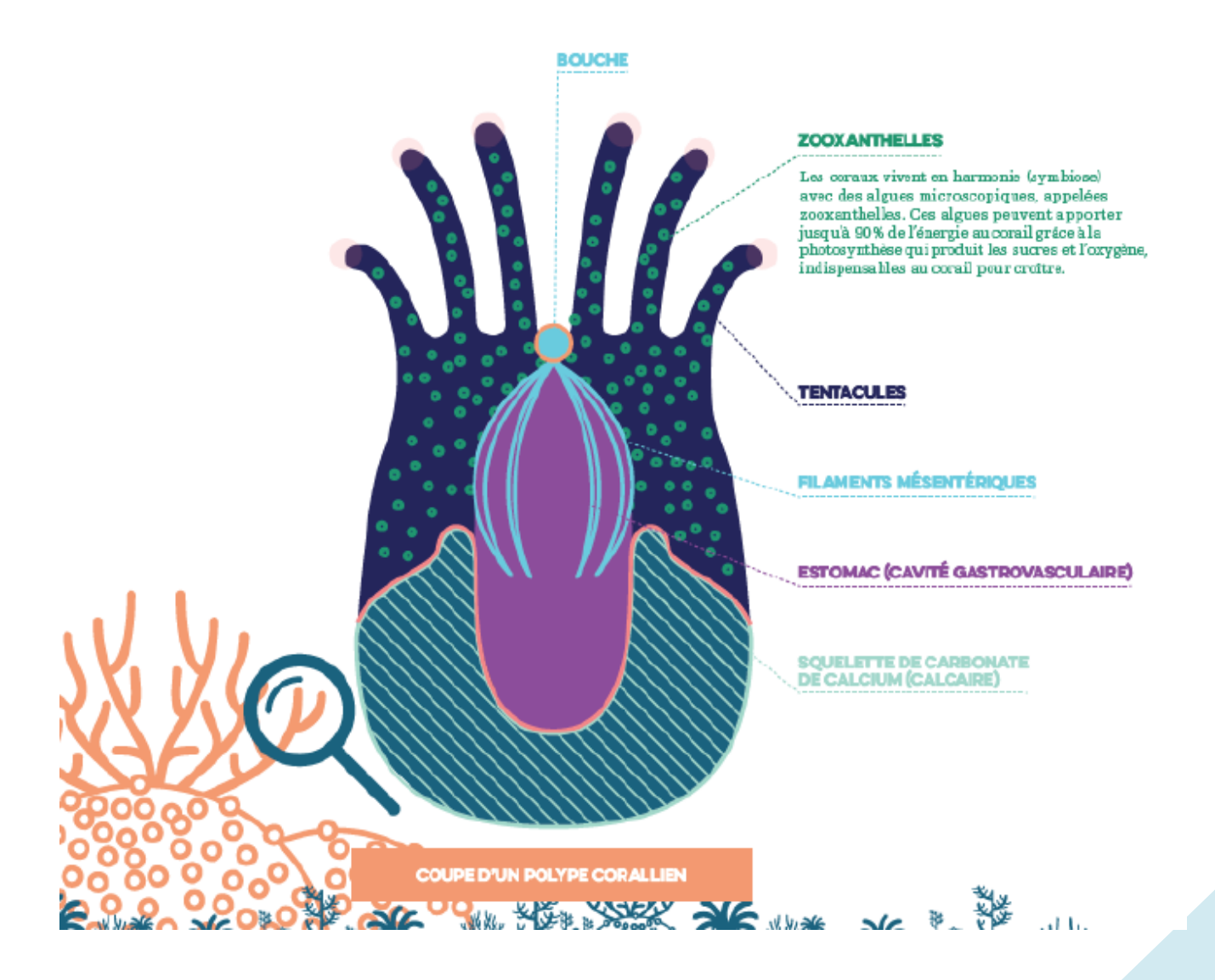

3 Infographie réalisée par l'agence Datcha

6. Vous êtes un scientifique et vous construisez ce schéma simplifié pour définir le corail. Proposer une légende.

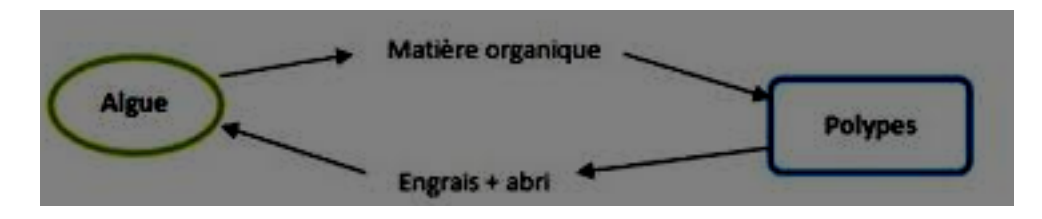

7. Animal et végétal, le corail est cette symbiose. Quelles sont les relations entre ces espèces ? Quelles sont les autres relations ?

8. BONUS RECHERCHE : Donnez des exemples de symbiose.

## **Panneau 3 - Habitats tropicaux**

9. Pour quelles raisons les récifs coralliens se développent-ils sur les zones intertropicales ? 10. Situer sur la carte La Nouvelle Calédonie, Wallis et Futuna, La Réunion, Îles Eparses, Guadeloupe, La Martinique.

11. Qu'est-ce que la grande barrière de corail, où est-elle située ? Quelle superficie ?

12. BONUS RECHERCHE : Retrouvez quels sont les facteurs qui peuvent modifier la transmission de la lumière dans l'eau et empêcher la photosynthèse des algues symbiotiques ?

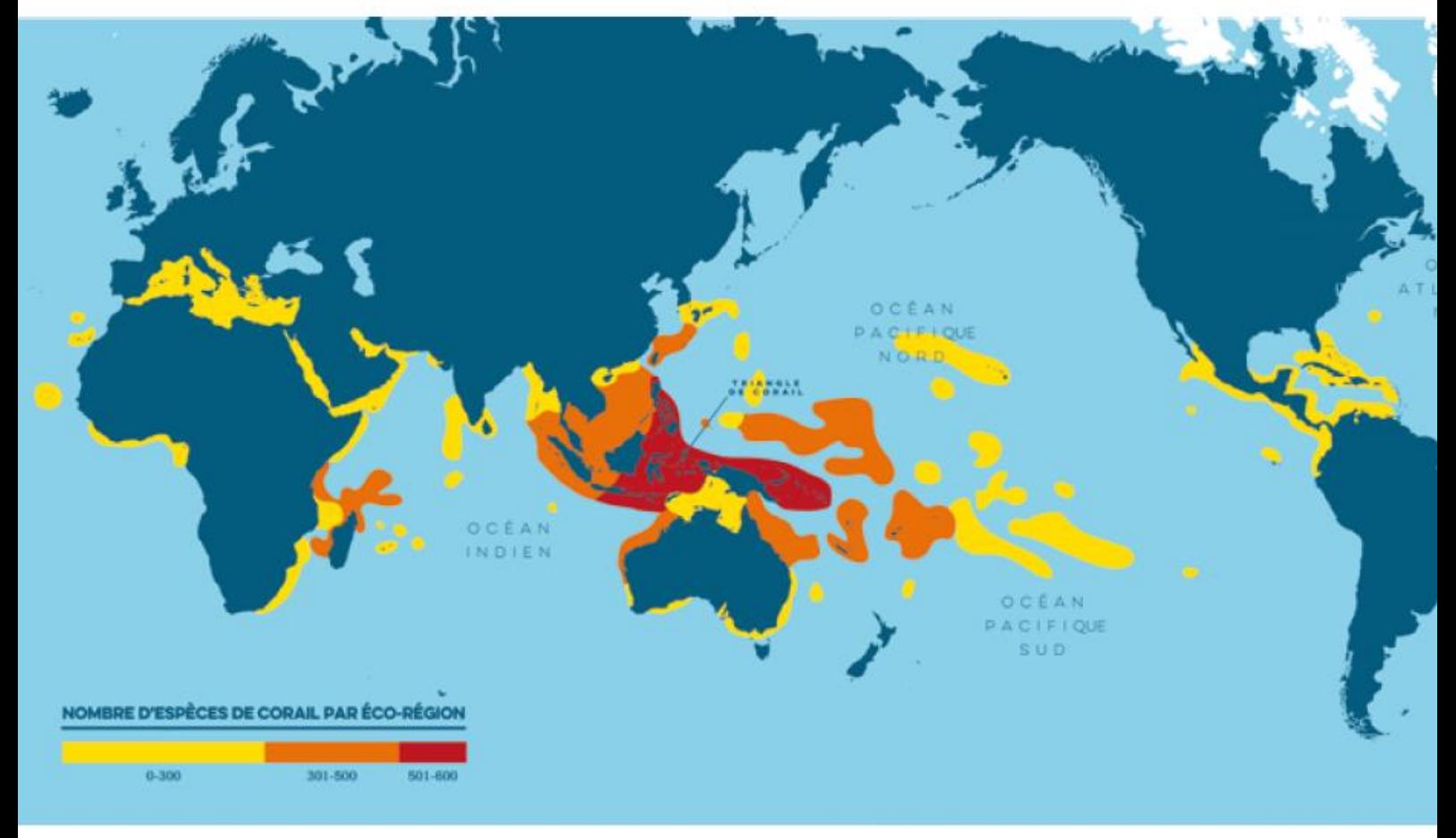

Carte réalisée à partir de données de distribution globale compilées par Charlie Veron, Lyndon DeVantier et Emre Turak<br>produite par Stuart Kininmonth (coral geographic) http://ctatlas.reefbase.org/ - Graphisme : Le design

## **Panneaux 3 et 4 - Jusqu'au fond des océans**

#### *Retenir quelques chiffres*

- 13. Pour les récits coralliens sur zone tropicale, à quelle température peuvent-ils se développer ?
- 14. Qu'en est-il des coraux d'eau froide ?
- 15. Jusqu'à quelle profondeur, le corail peut-il se développer ?

16. Quel peut être l'âge d'un récif corallien ?

## **Panneau 5 - Bâtisseurs de récifs**

- 17. Quelle est la taille de ce végétal animal ?
- 18. Comment un si petit animal peut-il construire de grands récifs ?
- 19. Un peu de vocabulaire. Qu'est-ce qu'un « atoll » ? Qu'est-ce qu'un « lagon » ?

## **Panneau 6 - Une vie foisonnante**

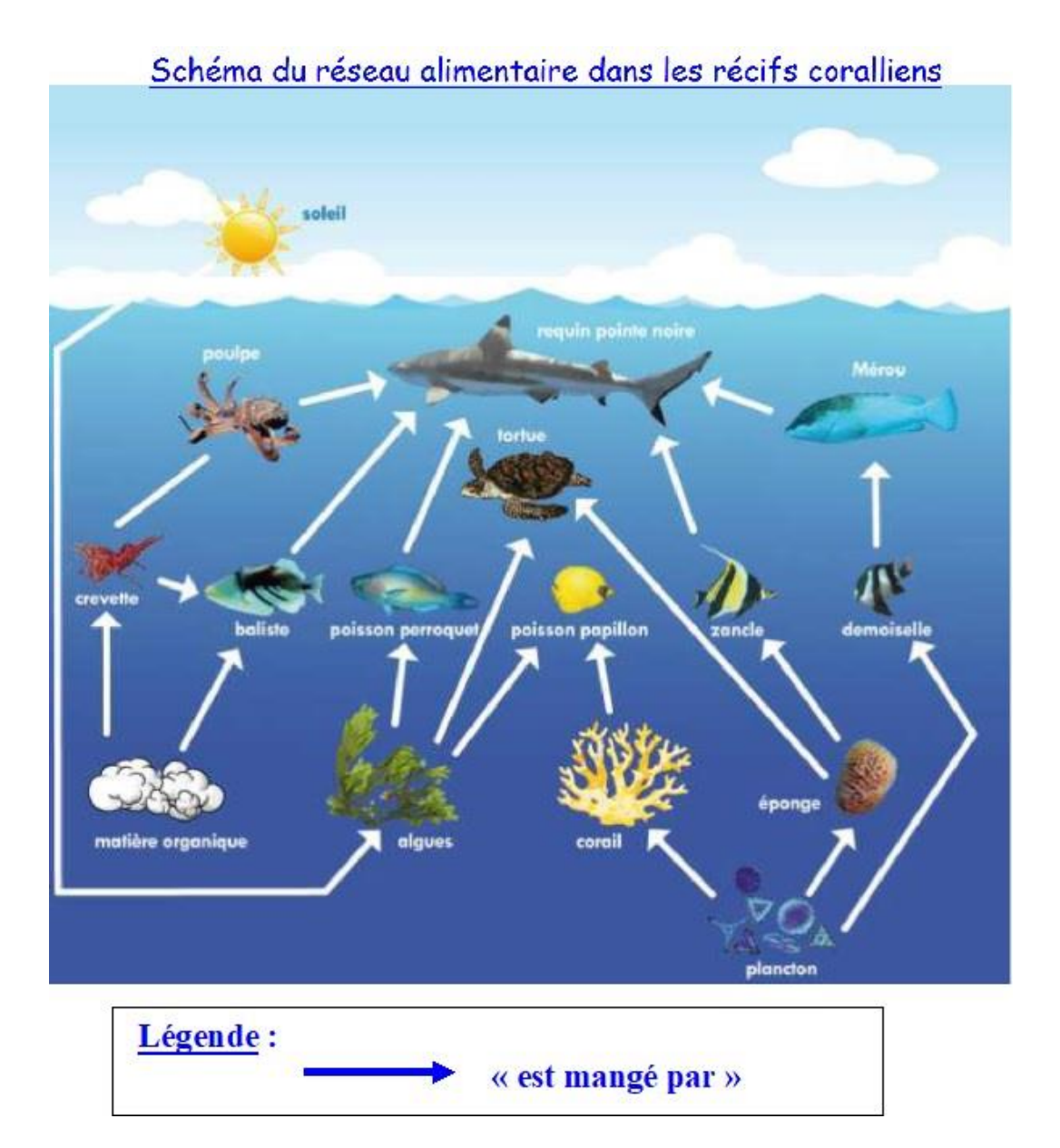

20. Compléter cette phase extraite des légendes.

« Ils ne couvrent que ….. de la surface des mers, mais abritent … de la biodiversité marine mondiale, soit …… espèces. » Qu'en déduire ?

21. A l'aide du schéma ci-dessus<sup>4</sup>, décrire le réseau alimentaire et construire la classification en groupes emboîtés des êtres vivants rencontrés.

*http://blog.ac-versailles.fr/truffautsvt/index.php/post/17/09/2018/Influence-de-l-Homme-sur-labiodiversit%C3%A9-%3A-Exp%C3%A9dition-TARA-Oc%C3%A9ans*

## **Panneau 7 - Parole de chercheur**

22. Schématiser, plus que dessiner le panneau 7

23. Que voit-on ? Décrire la photographie.

24. Commenter le cadrage, la succession de plans : qu'en déduire de la place du plongeur-chercheur dans ce milieu observé ?

25. Que veut dire le chercheur lorsqu'il parle de « patrimoine universel » ?

### **Panneau 8 - Une reproduction de masse**

26. Indiquer le mode de reproduction des coraux cité dans le panneau. **Observer et lire attentivement, informations nécessaires pour l'ATELIER 2.** 

### **Panneau 9 - Témoins du passé**

27. Quelles 4 informations sur le passé peuvent nous livrer les coraux ?

28. Vous souvenez-vous de l'âge des coraux ?

29. Que nous disent les coraux du niveau des mers ? il y a 125 000 ans ? Il y a 20 000 ans ? qu'en déduire ?

### **Panneaux 10, 12, 16, 17, 18**

30. Répertorier les perturbations possibles de cet écosystème.

### **Panneau 11 - Une pêche artisanale**

31. Quels sont les avantages de la pêche artisanale comparés aux pêches industrielles : au filet à taille fine ou à la dynamite cités dans le panneau 16 ?

## **Panneau 13 - Un tourisme à deux visages**

- 32. Relevez dans ce texte, un effet négatif dû aux activités humaines.
- 33. Qu'est-ce que l'écotourisme ?

## **Panneau 14 - L'esprit des lieux**

34. Si *insula* signifie île en latin, que signifie « insulaire » ?

35. En lisant rapidement cet article, faire le lien entre l'imaginaire autour des récifs coralliens et les cultures insulaires

Du cadeau de naissance à la parure prestigieuse, de l'amulette contre le mauvais œil au médicament vanté par les médecins de la Grèce Antique comme Dioscoride (40-90), Galien (131-201) et repris par la médecine arabe médiévale avec Avicenne (980-1037), le pouvoir du corail rouge a voyagé dans le temps et l'espace.

Le corail fascine les hommes depuis la préhistoire. Les premières traces de son usage remontent au Paléolithique (20000 av.JC).

Produit des Dieux issus des profondeurs marines, une telle origine lui confère forcément des pouvoirs magiques. Représenté sur des peintures murales, sur des vases, sous forme de bijoux et d'objets divers, il sera très présent chez **les Égyptiens, les Grecs et les Romains** pour qui il protège les récoltes, donne à la terre sa fertilité, défend les navires contre la foudre, éloigne la haine de la maison.

Le corail rouge conjugue ainsi les forces bénéfiques des trois règnes, minéral, végétal et animal. Il concentre en lui toutes les énergies cosmiques, et développe le magnétisme personnel de celui qui le porte.

La croyance en ses pouvoirs s'est perpétuée tout au long de l'époque médiévale : il était par exemple d'usage de cacher dans sa bourse un morceau de corail comme talisman contre la sorcellerie. ses vertus médicinales étaient supposées nombreuses. Sous forme de poudre par exemple, il était introduit dans la bouillie des bébés afin de les protéger contre les épidémies Jusqu'au début du 20e siècle, il était porté **en Italie** par les femmes comme remède à la stérilité. Appelé Arbre des eaux, sa couleur rouge l'apparente au sang. Les anciens lui accordaient le pouvoir de d'arrêter les hémorragies alors que pour **les Chrétiens**, il symbolisera bien sûr, le sang du Christ. Dans **la tradition arabe** il était utilisé contre la dysenterie, comme collyre, et même comme dentifrice!

Considéré par **les Tibétains et les Indiens d'Amérique** comme une pierre sacrée, il symbolise « l'énergie de la force vitale » et protège du mauvais œil. Il est l'un des 7 joyaux dans **le bouddhisme** sino-japonais.

Les Corses, superstitieux par nature, ont trouvé dans le «sang de la mer», comme ils le surnomment parfois, un allié séculaire pour conjurer le mauvais sort. Aujourd'hui encore, La Main «Figa», une main serrée avec le pouce entre l'index et le majeur, taillée dans du corail rouge, est traditionnellement offerte aux enfants à leur naissance en guise de porte bonheur. On ne peut cependant pas acquérir la « Main Figa » pour soi-même.<sup>5</sup>

<sup>5</sup> https://www.corail-rouge.com/corallium-rubrum/

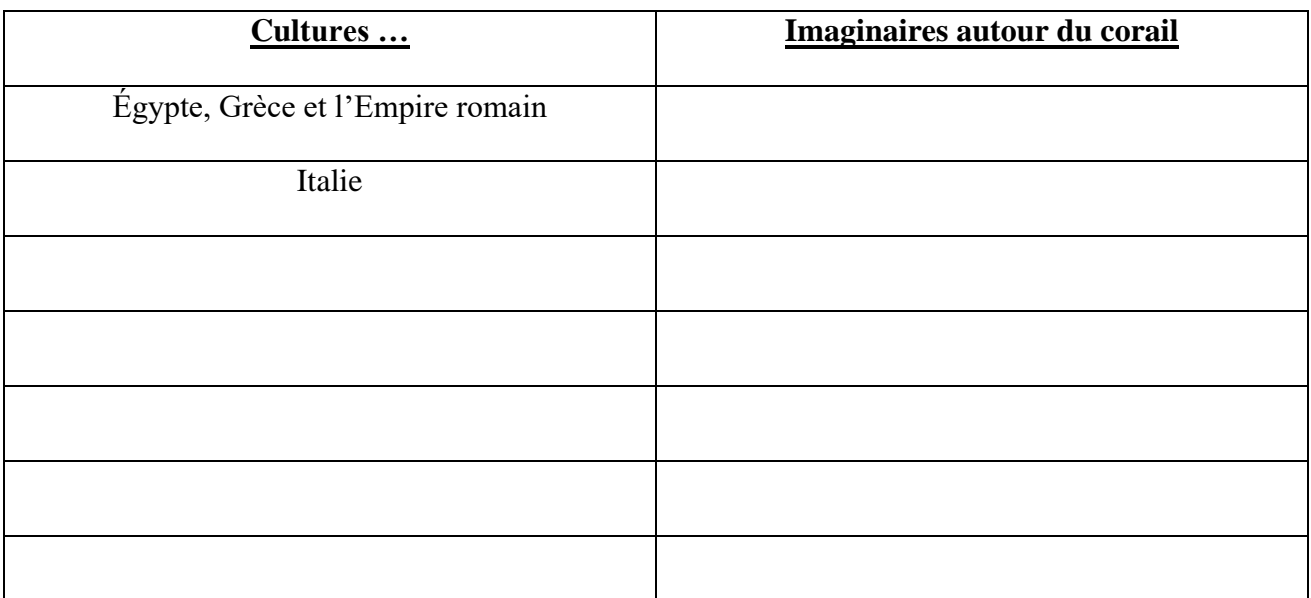

## **Panneau 15 - Parole d'insulaire**

40. Que signifie les récifs coralliens sont les « maisons des poissons » ? Donnez des exemples de biodiversité de lagon.

### **Panneau - 16 – Nuisances**

41. La croissance des coraux est impactée **suite aux** (par les) déchets rejetés par l'homme. Citez des actions de l'homme qui nuisent à l'écosystème en vous aidant du schéma ci-dessous. 42. Imaginez les actions positives pour limiter cet effet négatif.

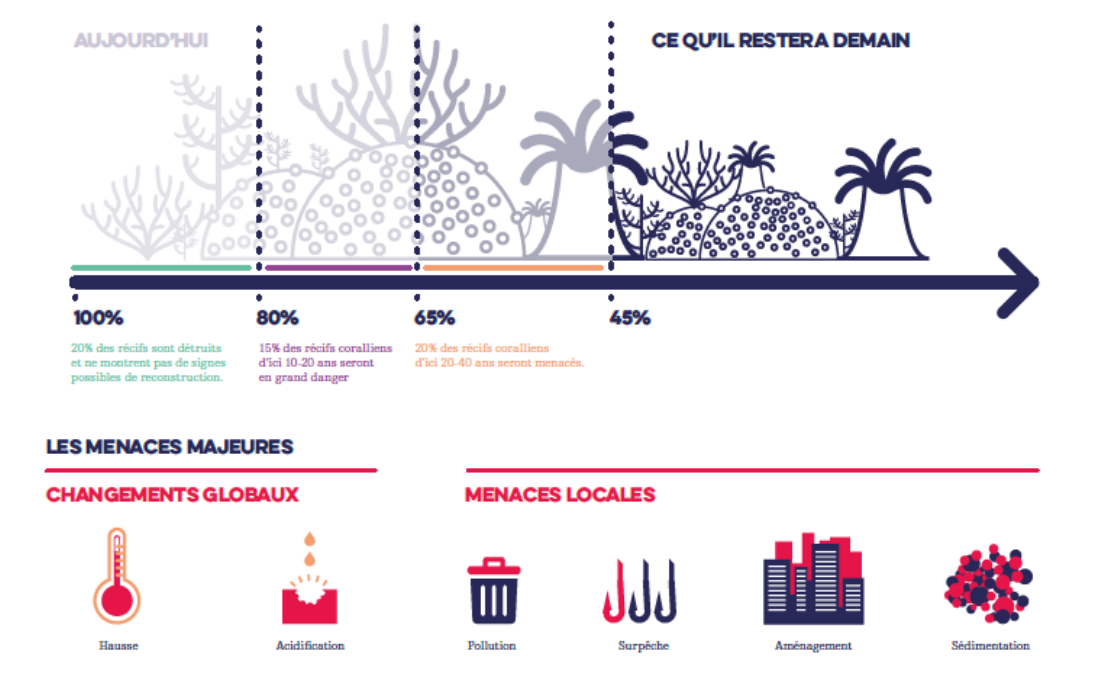

----------------------------------Infographie réalisée par L'Agence Datcha

### **Panneau 17 - Prédateurs et maladies**

43. Qui sont les prédateurs des coraux et comment est traité ce problème de prédation ?

### **Panneau 18 - Face au changement climatique**

45. Expliquez comment les coraux blanchissent puis dépérissent ?

46. BONUS RECHERCHE : Expliquez comment évolue le blanchissement des coraux dans le monde ?

### **19 - Super coraux**

47. Que pouvez-vous dire sur les coraux qui se développent autour des îles d'Entrecasteaux en Papouasie (Nouvelle Guinée) ?

### **20 - Sous haute protection**

48. A partir de vos réponses à la question 42, compléter votre liste en retrouvant, dans ce texte, les mesures positives prises ou envisagées par l'Homme **(actions positives de l'Homme)** pour limiter le blanchissement des coraux et favoriser leur développement.

## Un récif, des ressources

Les récifs coralliens offrent de nombreuses ressources pour l'être humain, en particulier aux populations locales. À l'échelle de la planète, cet écosystème concentre de forts intérêts sociaux, économiques et culturels.

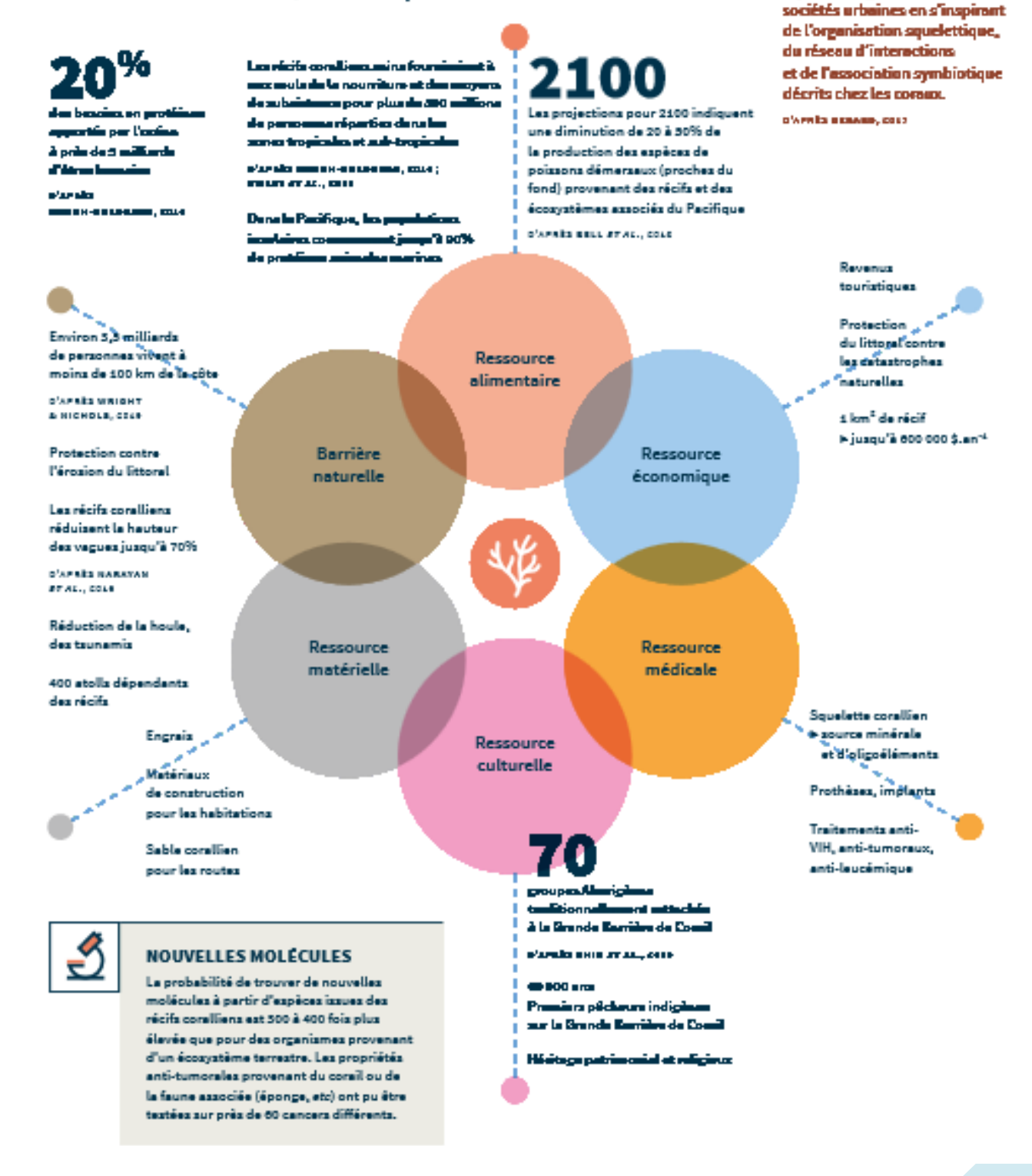

## **Panneau 21 - Parole d'insulaire**

49. Quelles sont les ressources disponibles grâce aux coraux ? Aidez-vous du schéma ci-dessus.

Le concept de Récif Urbain

repense l'organisation de nos.

## **Panneau 22 – Crédits :**

[http://www.laplaneterevisitee.org/fr/104/des\\_coraux\\_multiplies\\_ou\\_les\\_reproductions\\_des\\_coraux](http://www.laplaneterevisitee.org/fr/104/des_coraux_multiplies_ou_les_reproductions_des_coraux)

## <span id="page-16-0"></span>**ATELIER 2 (en autonomie, en demi-groupe)**

Matériel : colle et ciseau

## **Le Cycle de vie du corail**

### *Consigne*

*Relire la planche 8 de l'exposition « Une reproduction de masse ». Découper les 9 dessins et commentaires, parties en désordre du cycle de la vie du corail. Tâcher de les organiser dans l'ordre en les collant sur le schéma joint.* 

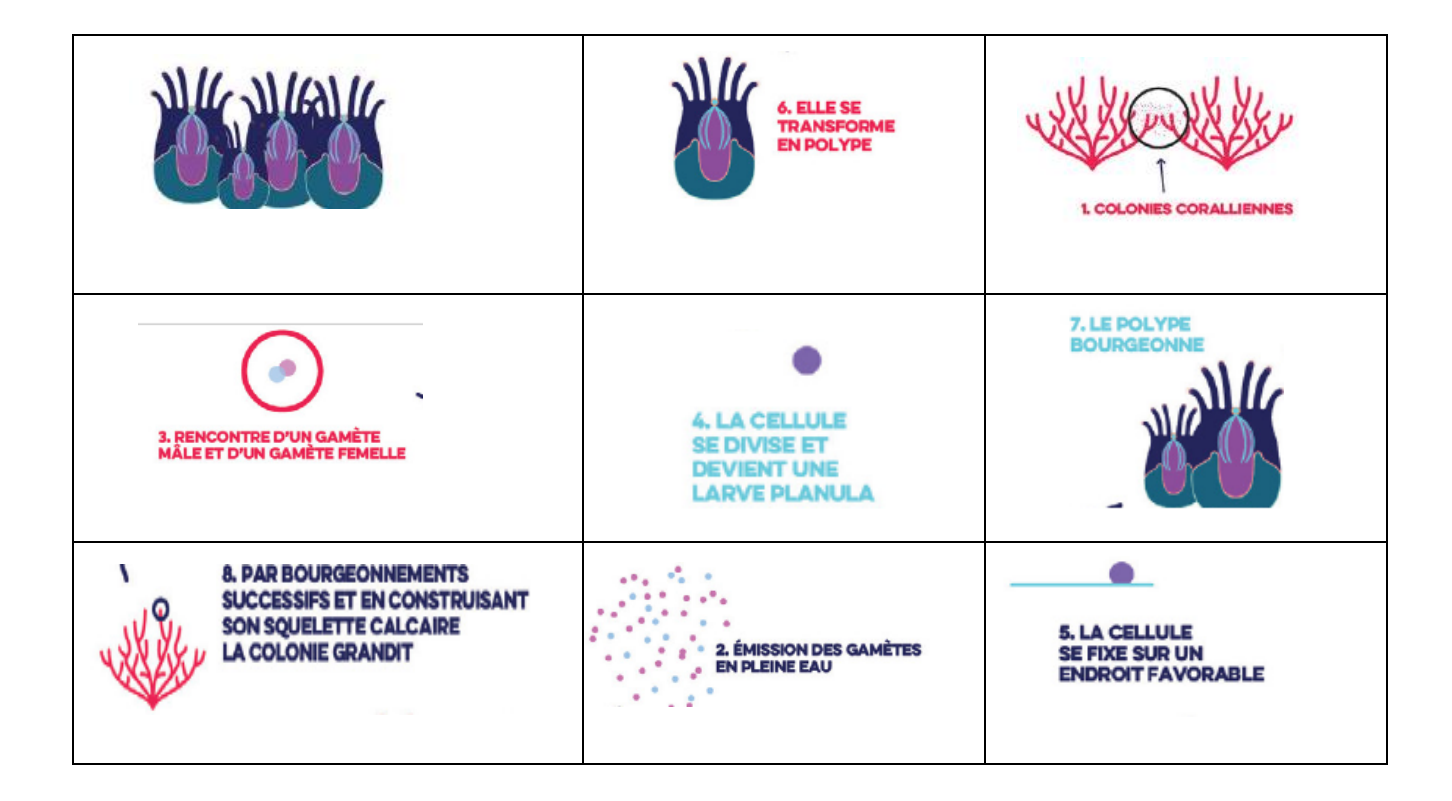

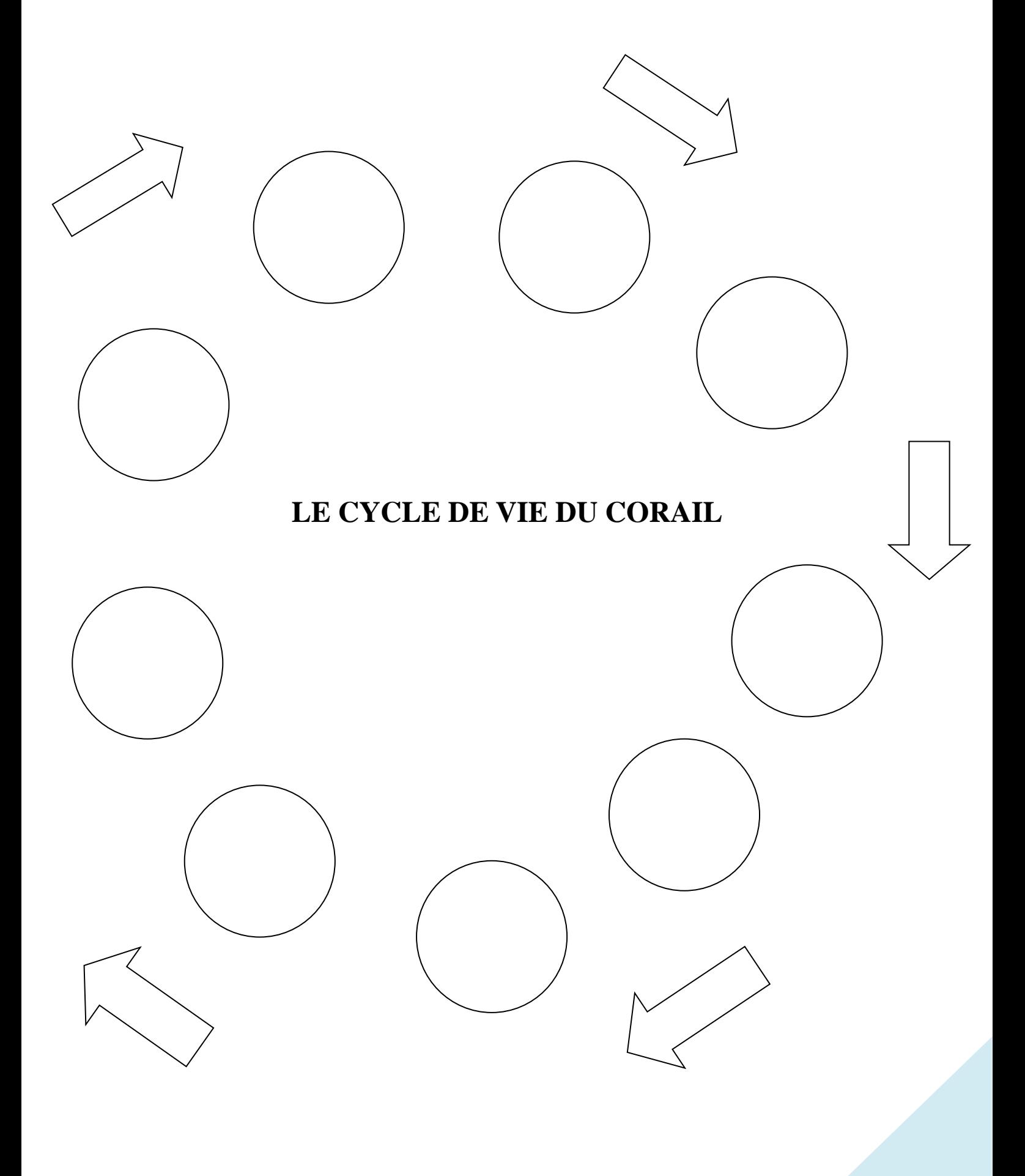

# **Correction**  3. RENCONTRE D'UN GAMÈTE<br>MÂLE ET D'UN GAMÈTE FEMEI **5. LA CELLULE<br>SE FIXE SUR UN<br>ENDROIT FAVORABLE IF DES TELIDS'** 7. LE POLYPE

#### *Consigne*

*Maintenant que vous avez compris le cycle de reproduction du corail, compléter le texte avec les mots ci-dessous.*

**scléractinaires** (ou vrais coraux) **– hermaphrodites** (dotés des deux sexes) –**gamète**s (cellules reproductrices) –**polype** (forme que prennent certains animaux marins à corps mous, creusé d'une cavité digestive et dont la partie supérieure est entourée de petites tentacules) – **fécondation** (stade de la reproduction sexuelle) – **colonie** (rassemblement sur un même territoire d'une même espèce)

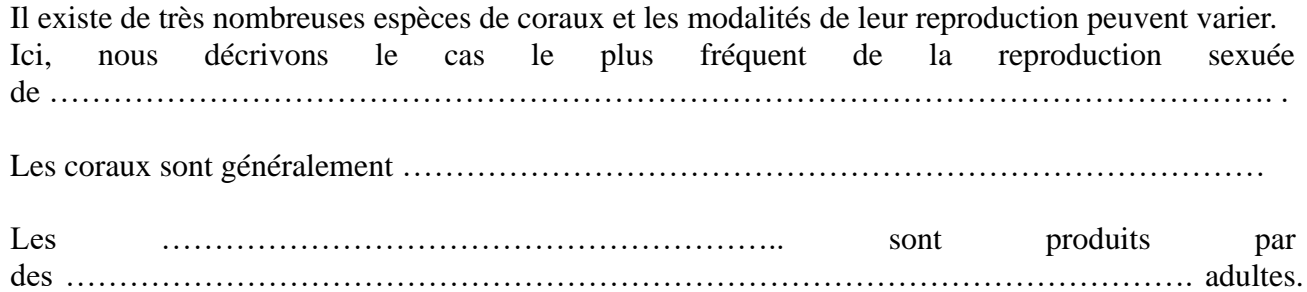

Dans 75% des cas, ils sont relâchés dans l'eau en même temps, ce qui favorise la rencontre entre les spermatozoïdes et les ovules.

Cet événement peut être massif. Tous les coraux d'une région émettent au même moment les cellules sexuelles en général la nuit.

Après la ………………………………………, la cellule se divise pour donner une petite larve « Planula ». Elle doit « trouver » un lieu favorable à l'installation d'une nouvelle ……………………, si elle échappe aux nombreux prédateurs qui vont essayer de la manger au cours de cette phase planctonique de sa vie.

Lorsque la larve s'installe, qu'elle se fixe sur un lieu favorable, elle s'installe sur le substrat et se transforme en polype. Si les conditions le permettent ce polype va se diviser pour produire des polypes clones qui formeront ainsi la colonie.

## **DE RETOUR EN CLASSE**

## <span id="page-19-1"></span><span id="page-19-0"></span>**Dans la peau de chercheur…**

### *Consigne*

*Après la visite, oser revenir sur vos premières hypothèses…* 

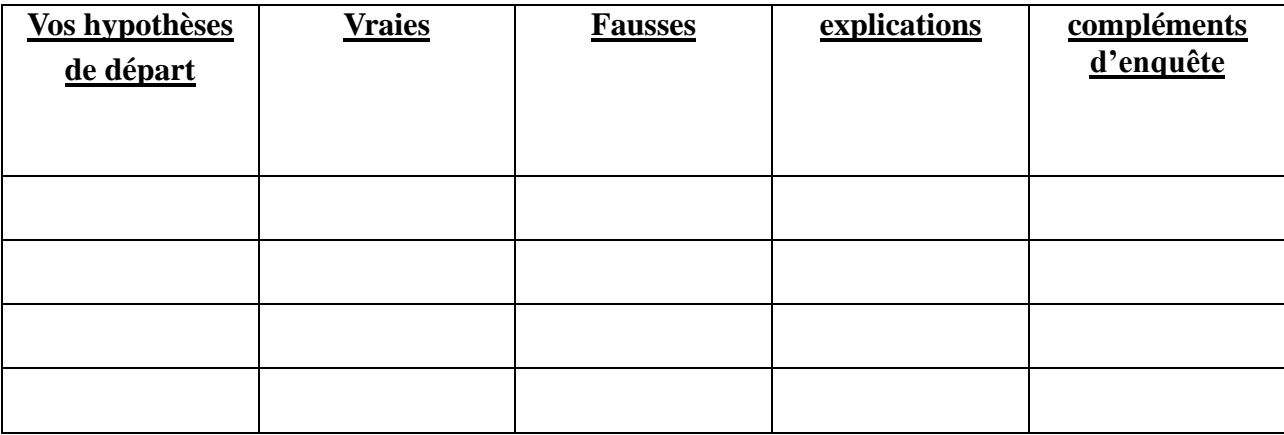

## <span id="page-19-2"></span>**Dans la peau du plasticien sculpteur …**

#### **Un projet de récifs coralines au crochet :**

<https://crochetcoralreef.org/about/theproject/>

#### **Quelques conseils de mailles :**

<https://www.centredessciencesontario.ca/media/1874/crochetercorail-fr.pdf>

#### **Comment sculpter ou peindre les coraux et le monde marin ?**

#### **Comment représenter ou peindre l'eau ?**

#### *Consigne*

*A partir de la diversité morphologique des polypes, créer votre représentation d'un massif corallien en 3D*.

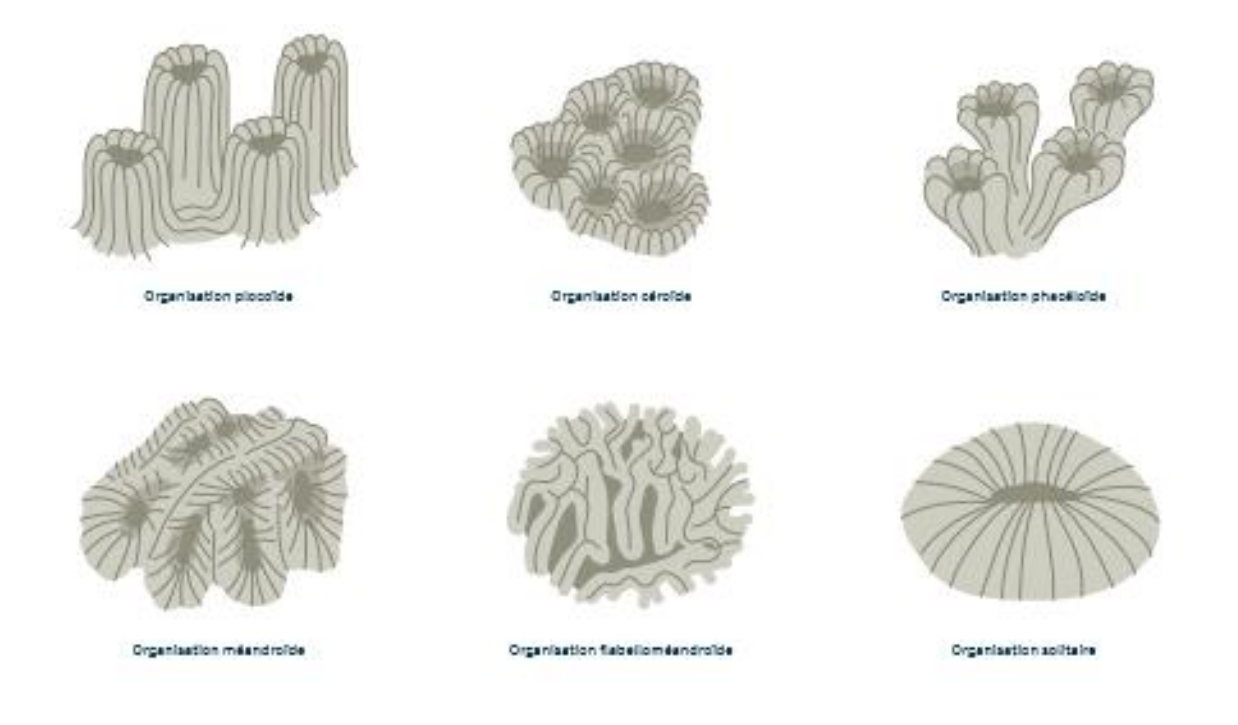

### <span id="page-20-0"></span>**Dans la peau du conteur….**

Dans la mythologie grecque, existaient trois sœurs, les gorgones. Deux d'entre elles étaient des monstres et l'une était très belle, Méduse. On disait d'elle que ses yeux bleus avaient la clarté d'un lac et que ses cheveux blonds rappelaient les champs de blé.

Poséidon tomba amoureux de Méduse et l'entraîna une nuit dans le temple d'Athéna. La déesse offensée métamorphosa Méduse en un monstre dont les traits furent ceux d'une très vieille dame, sa belle chevelure devint des serpents hideux et son regard devenu terne transformerait en pierre quiconque la regarderait.

Le jeune Dieu Persée décida d'aller tuer Méduse qui s'était réfugiée dans une île lointaine. Athéna lui confia son bouclier de bronze poli, brillant comme un miroir pour apercevoir Méduse, en reflet, sans la regarder en face.

Hermès lui remit une serpe tranchante et une besace de cuir. Le jeune Persée se procura le casque d'Hadès qui rendait invincible ainsi que ses sandales ailées.

Grâce à l'aide des Dieux, Persée réussit à approcher la Méduse qui vivait dans une grotte. Ses mains saisirent les serpents qui remplaçaient ses cheveux et d'un coup de serpe, il lui trancha la tête. De la tête de Méduse décapitée jaillirent Pégase, le cheval ailé et Chrysaor, le guerrier à l'épée d'or, tous deux enfants de Poséidon.

La légende raconte que du sang qui s'écoula de la tête de Méduse et se répandit dans la mer, naquit le corail.

#### *Consigne*

*Lire cette légende sur l'origine du corail et à votre tour, imaginer un récit, explication de la naissance des premiers coraux.* 

## <span id="page-21-0"></span>**Dans la peau du chercheur d'avenir…..** (Parcours citoyen)

#### *Consignes*

- *lister les métiers liés à la mer que vous connaissez.*
- *compléter par une recherche sur l'ONISEP.*
- *Créer votre profil imaginaire. Voici 6 profils<sup>6</sup> . Pourriez-vous fictionnaliser le vôtre. (photo, rencontre avec le milieu marin, parcours, travail-passion, objectifs du métier…)*

<sup>6</sup> Océanopolis, "Les récifs coralliens : dossier pédagogique," *Documentation Ifrecor*, consulté le 21 avril 2022, http://ifrecor-doc.fr/items/show/1885

## Coralliculteur "

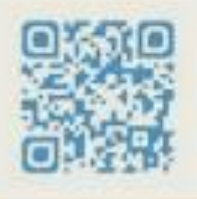

## Antoine Combot

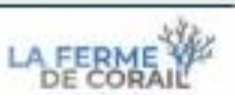

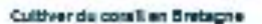

La Ferme de Corail est une société agricole, créée en 2008 et située sur le port de Camaret-sur-mer en Bretagne. Fondée sur le constat de récifs coralliens sous pressions et d'une demande de l'aquariophilie importante, la Ferme de Corail a souhaité proposer une alternative oux prélèvements en s'engageant dans la production de coraux issus de culture durable et écoresponsable.

Ce sont donc en 10 ans, plus de 300 souches référencées et une soixantaine d'espèces coralliennes qui composent notre collection. Le « bouturage » de corail demeure la technique de production la plus utilisée. La Ferme de Corail, c'est aussi 80 000 litres d'eau de mer conditionnés pour soutenir la culture corallienne.

Nos principaux objectifs sont:

- la préservation des écosystèmes récifaux du commerce animalier,
- la création d'une collection pérenne d'accueil de souches récifales acclimatées aux conditions artificielles.
- la promotion des techniques innovantes d'élevage,
- La sensibilisation des animaleries aux enjeux liés à la la pollution des récifs et
- l'impact écologique de l'animalerie, La formation des générations
- futures à l'aquaculture responsable (vio des stages pédagogiques).

## Responsable scientifique pour **HASTER** une réserve naturelle nationale

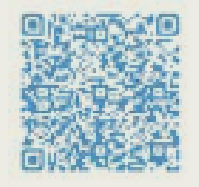

## Julien Chalifour

#### **LES MOTIVATIONS**

Originaire d'une région rurale éloignée des côtes françaises, j'ai toujours été passionné par les reportages sous-marins, le Grand bleu, l'aquariologie et les sports de plein air. Le milieu marin constitue aujourd'hui mon cadre de travail et acqueille l'essentiel de mes loisirs.

#### **CHDSHS**

Après un stage de découverte en aquarium, je me suis orienté vers un Diolôme de Technicien Buoérieur des Métiers de la Mer (INTECHMER - Cherbourg). J'ai, par la suite, obtenu un Master en Développement local, Aménagement du territoire et Gestion des ressources naturelles en milieu tropical, avec une spécialisation sur les milieux marins. En parallèle de ces formations, je me suis attaché à compléter mes compétences techniques en me formant en plongée de loisir, puis professionnelle, en cartographie assistée par ordinateur (8/8), en photographie, ainsi qu'en validant mes permis de conduire et de navigation. Mon entrée dans la vie professionnelle, m'a amené à occuper tour à tour des postes de soigneur, d'halieute, de chargé d'étude en génie écologique, pour finalement intégrer le poste de chargé de mission, en tant que Responsable scientifique pour le gestionnaire de la Réserve Naturelle Nationale (RNN) de Saint-Martin aux Antilles françaises.

#### **LES MISSIONS DU POSTE**

En tant que Responsable scientifique pour la RNN de Saint-Martin, je suis amené à concevoir, réaliser et analyser des programmes de suivis scientifiques des espèces animales et végétales peuplant l'espace de la RNN. L'objectif de mon travail est d'évaluer l'efficacité des actions de gestion mises en œuvre, de déterminer les tendances évolutives des peuplements gérés et de contribuer à la production de connaissances sur les espèces et les milieux. Ce poste exige également de contribuer à la diffusion de ces connaissances, vio des interventions scolaires, des animations publiques ou des participations à des congrès et colloques scientifiques. La réalisation de certaines missions. scientifiques nécessite évalement de trouver des financements et des experts extérieurs indispensables à leur concrétisation. Au-delà des missions propres ou poste, mes fonctions m'amènent également à effectuer des missions de Police de l'Environnement et d'entretien des infrastructures d'accueil du public.

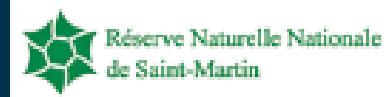

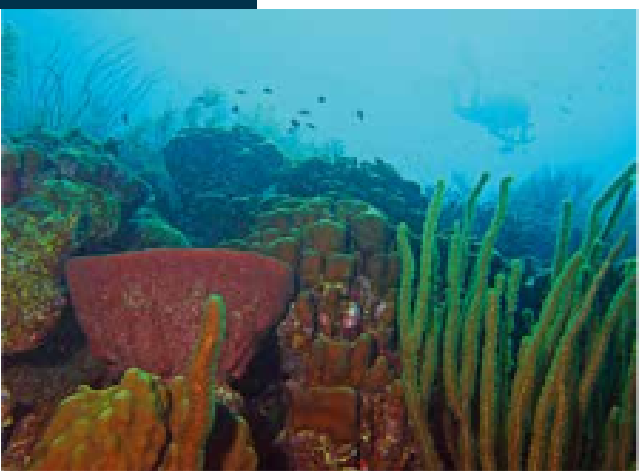

**Birthards** 

#### **ATOUTS ET CONTRAINTES**

L'atout majeur de ce type de poste est qu'au-delà de certains suivis récurrents, chaque année amène. son cortège de nouveaux sujets, de nouveaux collaborateurs et de nouvelles missions scientifiques. C'est un travail varié et enrichissant. Cependant, il est évalement contraint par les movens financiers. et logistiques disponibles, plus encore dans le contexte particulier d'un territoire ultra-marin de taille réduite et éloigné du continent. Nous manquons cruellement de moyens pour répondre à l'énorme panel de missions et de problématiques s'imposant quotidiennement à nous et l'île de Saint-Martin ne dispose que de très peu de scientifiques implantés en local.

#### **CONSEILS ET ENCOURAGEMENTS**

Travailler dans l'environnement est un défit et doit nécessairement relever de la passion. C'est également une nécessité dans le contexte actuel, car protéger le vivant, c'est aujourd'hui protéger notre cadre de vie et les générations futures. Ce domaine et plus particulièrement le secteur marin font appel à un grand nombre de métiers et de niveaux de qualifications. Si le cursus universitaire peut sembler s'imposer, il ne faut pas pour autant népliser les compétences techniques complémentaires, qui peuvent faire la différence à la sélection pour un poste. Pour intégrer ce milieu de passionnés, la meilleure voie est celle de la rencontre et de l'immersion, afin d'en découvrir les métiers et de trouver celui qui vous convient.

## Médiatrice scientifique

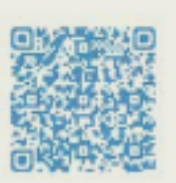

## Nathalie Siche

#### **LES MOTIVATIONS**

Depuis mon plus jeune âge, j'ai été au contact des organismes marins grâce à mon père, pécheur, plongeur et scaphandrier. À travers mes yeux d'enfant, j'ai vécu et appris beaucoup de sa passion. Il m'opporoissait naturel de côtoyer la mer et ses habitants. C'est donc logiquement que j'ai orienté mon cursus vers ce milieu à travers la biologie animale, l'algologie ou l'écologie marine enseignées à l'Université de Brest. Pourtant à l'époque, certains me déconseillaient d'emprunter cette voie, faible en débouchés et avec un chômage omniprésent. Après une expérience professionnelle dans le milieu de la recherche, j'ai rapidement ressenti le besoin de médiation et la nécessité de faire portager mes connaissances au plus grand nombre. Je reprochais à la science de ne pas s'ouvrir assez ou grand public. C'est ainsi qu'en 1998, j'ai signé mon premier contrat de guide à Océanopolis.

#### **CURSUS**

- Bac D (Maths et SVT)
- \_ DEVG B (L2)
- Licence de biologie des organismes \_ (option algologie)
- Maîtrise de biologie cellulaire et physiologique en milieu marin, stage à tfremer dans le laboratoire Environnement profond.

#### **LES MISSIONS DU POSTE**

Dans le cadre de mes fonctions, je conçois et réalise des ateliers éducatifs, des supports pédagogiques (livrets, cohiers d'expériences, etc) mois aussi des animations adaptées aux différents publics (scolaires, grand public). Il m'arrive de participer à d'autres octions comme des onimations sur l'estran ou le relâcher de phoques. Océanopolis étant coordinateur départemental de la Fête de la Science, je suis chargée de la gestion de ce projet. Je participe également à la formation des nouveaux membres de l'équipe.

#### **ATOUTS ET CONTRAINTES**

Ce métier me permet de transmettre ma passion du milieu marin à toutes les générations, de sensibiliser le public à la richesse, à la beauté mais aussi à la fragilité de cette vie parfois insoupçonnée, afin de donner envie de la protéger. Pour cela, il faut être pédagogue, s'edapter aux publics. Il faut donner beaucoup mais

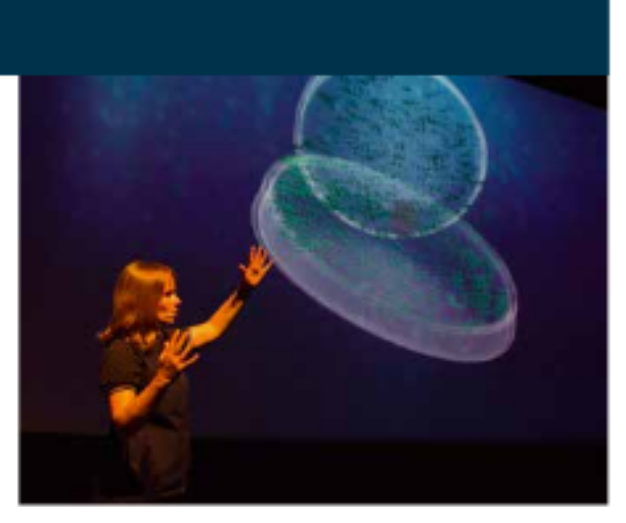

Animation XperienSEA - PLANCTON SD commentée par Nathalie Siche

le retour est au centuple ! De belles découvertes qui sont aussi partagées dans un équipement de qualité. Océanopolis est un outil de médiation très adapté pour permettre la diffusion des connaissances en utilisant des outils de dernière génération. Notre métier évolue avec les nouvelles technologies, ça reste très stimulant. Il faut cependant être conscient que ce métier réclame une disponibilité importante. La vie personnelle doit s'ajuster en fonction des besoins professionnels. Les postes restent également limités, cependant j'observe un développement des activités de médiation depuis quelques années avec une augmentation des opportunités professionnelles, des recrutements.

#### **CONSEILS ET ENCOURAGEMENTS**

Au-delà du métier de médiateur scientifique, l'enseignement de la SVT est indispensable pour les jeunes générations. Cette discipline est essentielle pour la construction du citoyen. En apportant aux autres les connaissances en biologie, en écologie, nous leur apportons des bases fondamentales qui leur permettront de prendre des décisions durant leur vie d'adulte. Nous nous plaçons comme un relais du savoir entre les générations. Je vous conseillerais de choisir la filière dans laquelle vous vous sentez le mieux. Faites ce que vous aimez, épanouissez-vous dans un métier qui influencera votre vie. Ce métier doit être votre passion. Il m'avait été déconseillé de m'investir dans cette voie... et pourtant...

#### **NASTER** Ingénieur

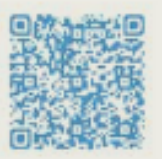

## Yann Lacube

#### **LES MOTIVATIONS**

C'est grôce à ma passion pour les aquariums depuis l'âge de 10 ans que j'ai décidé de travailler dans le domaine de la biologie marine. Mon intérêt pour l'aquariologie a évolué progressivement de l'eau douce vers le milieu marin. La découverte du monde marin fut pour moi une révélation, le métier que je voulais faire devait être en rapport avec ce milieu qui reste encore à découvrir.

#### LE CUPSUS

Après l'obtention de mon baccalauréat scientifique, je me suis orienté vers une licence de biologie générale. J'ai réalisé mes deux premières années à l'université de Tours puis mon L3 à l'université de La Rochelle. Cette année de licence m'a permis de me consacrer à la biologie marine (beaucoup de sorties sur le terrain afin

Ce métier est très enrichissant sur le plan humain. on rencontre des collègues venant du monde entier. »

d'apprendre à reconnaître tous les types d'organismes marins). Après l'obtention de ma licence, j'ai effectué mon M1 à l'université Pierre et Marie Curie (Jussieu Paris 6) en Océanographie et **Environnements Marins, À travers** cette première année de master, j'ai pu découvrir plusieurs. stations marines de recherche (Roscoff, Villefranche-sur-mer ainsi que Banyuls-sur-mer).

Mon stage de M1 m'a permis de faire de la recherche dans une entreprise de production d'invertébrés marins (La Ferme de Corail) à Camaret-sur-mer. J'ai réalisé ma seconde année de master à l'École Pratique de Hautes Études (EPHE) en « Biologie et Gestion de l'écosystème » parcours « Écologie corallienne ». J'ai réalisé mon stage de M2 de six mois dans le laboratoire de recherche du CRIOBE en Polynésie française pour travailler sur la reproduction d'une espèce de corail.

#### **LES MISSIONS DU POSTE**

À la suite du stage de M2 réalisé au CRIOBE, i'ai pu trouver un emploi au sein de l'équipe de recherche en tant que responsable aquariophile. J'ai pour principales missions la création/l'entretien des oquariums pour les expériences, l'entretien en plongée de structures sous-marines (tables et « arbres » coralliens), la production et le traitement de données de recherche ainsi que l'encadrement/aide de stagiaire.

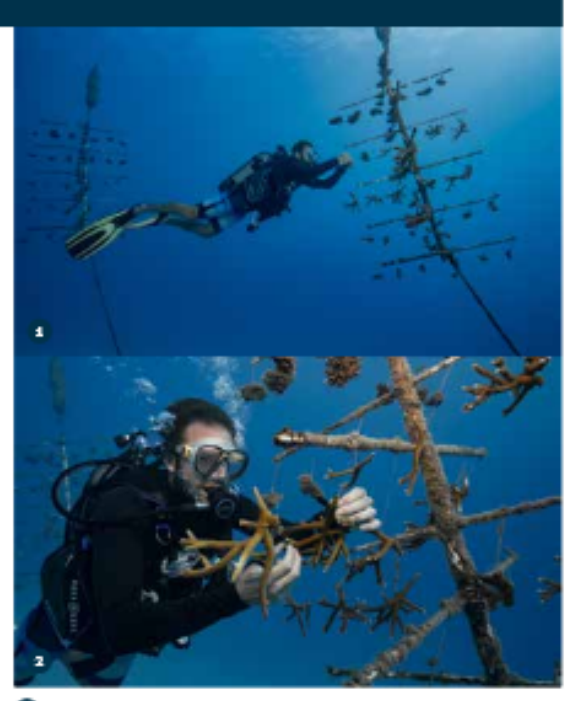

.<br>«Arbre» à coraux dans le lagon de Moores. « Bouturage » à des fins scientifiques. Une collaboration franco-américaine du CRIOSE avec le D'H Hagedo (HINS et Smithsonian Institute) et Ken Red Imper (Reef Renewal) 0

Le biologiste Yann Lacube du CRIOBE travaille sur le programme du D'L Hédouin

#### **ATOUTS ET CONTRAINTES**

Ce métier est très enrichissant sur le plan humain, on rencontre des collègues venant du monde entier qui viennent faire des recherches ici en Polynésie. Ce métier est aussi très intéressant sur le plan technique en permettant l'acquisition permanente de compétences diverses (plongées, techniques de laboratoire, bricolage...). Mais ce métier passion à l'outre bout du monde entraîne aussi des contraintes familiales dues à la distance. C'est une profession où il ne faut pas trop compter ses heures.

#### **CONSEILS ET ENCOURAGEMENTS**

Croire en ses idées et en ses rèves ! Ne pas hésiter à aller voir les gens, les démarcher, surtout dans ce milieu compétitif qu'est la recherche. Il faut se faire connaître et se démener pour travailler sur les sujets qui vous passionnent.

## Technicienne en aquariologie/ Plongeuse professionnelle "

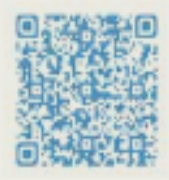

## Maureen Midol

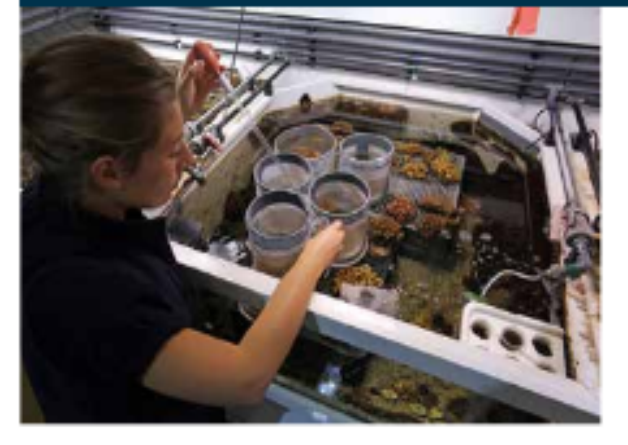

Collecte des lanves de Pocificacord potudidar Maureen Midol

#### **LES MOTIVATIONS**

Passionnée par le milieu marin depuis l'enfance, j'ai toujours été intéressée pour comprendre la biologie des organismes aquatiques ainsi que le fonctionnement d'un écosystème aquatique. Je voyais dans les aquariums la possibilité de recréer un « écosystème » à plus petite échelle et d'y suivre son évolution. Mon profil plutôt technique et manuel m'a naturellement conduit vers le métier de technicienne en aquarium/plongeuse.

#### **LE CURSUS**

Après avoir obtenu un bac scientifique, j'ai pu intégrer la Faculté de Biologie des Organismes de Rennes. Les deux années de redoublement de ma première année m'ont conforté dans le choix d'une filière plus technique et ont été valorisées à travers la réalisation de plusieurs stages dans le milieu oquocole et oquariologique (Grand Aquarium de Saint Malo, animalerie, INRA de Rennes). À la suite de mon L2, j'ai pu réaliser la Licence professionnelle d'Aquaculture Continentale et d'Aquariologie de Nancy. Cette formation correspondait davantage à mes attentes et m'a permis de réaliser un stage de six mois à Océanopolis. J'ai pu ensuite passer mes niveaux de plongée subaquatique et mon niveau professionnel Classe IB. Après avoir réalisé plusieurs CDD de soigneuse/ technicienne en aquariologie (Aquarium du Trocadéro, Aquarium Marin de Trégastel, Océanopolis), j'ai pu être recrutée à Océanopolis.

#### **LES MISSIONS DU POSTE**

Les missions de mon métier sont très diversifiées : Les tâches quotidiennes sont essentiellement des tâches d'entretiens (vitres, décors, filtrations) ainsi que le suivi du bien-être des animaux. Ce bien-être, dépend de plusieurs paramètres :

- La reconstitution de leurs conditions de vie.
- L'observation des comportements des espèces présentées.
- Le suivi régulier des paramètres physico-chimiques de l'eau (température, composés azotés, pH, etc).
- L'entretien des bassins, la bonne senté des animeux.

Nous soutenons également la conservation des espèces à travers des programmes de reproduction, des collaborations et des échanges entre aquariums («bouturage» de corail, reproduction de raies et requins, élevage d'hippocampes). Océanopolis collabore avec des organismes de recherche sur des programmes scientifiques. Enfin, nous sommes sollicités pour transmettre nos connaissances auprès du grand public et des scolaires.

#### **ATOUTS ET CONTRAINTES**

Avant tout une passion, ce métier reste très stimulant grâce à la diversité des tâches, aux différentes espèces maintenues et aux nombreux secteurs d'activités que nous oftoyons. C'est aussi un apprentissage continu.

Technicien/plongeur est une profession très physique (plongée, port de charges lourdes, etc). Le vivant nécessite une présence quotidienne (astreinte le weekend, les jours fériés, etc). Les possibilités d'évolution restent limitées.

#### **CONSEILS ET ENCOURAGEMENTS**

Je vous conseille de vous écouter, soyez curieux. Il m'apparaît important d'entrer en contact, le plus tôt possible, avec le milieu professionnel et d'entretenir son réseau. Sachez qu'il existe plusieurs voies possibles pour parvenir à un métier et inversement une formation peut permettre d'accéder à différents métiers. Enfin, il ne faut pas nécessairement s'arrêter sur des voies théoriques et générales. Les voies techniques et professionnelles peuvent aussi assurer un bel avenir!

### Journaliste magazine  $0.017 - 1.3$

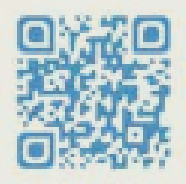

## Alexie Valois

#### **LES MOTIVATIONS**

Depuis 1990, je suis journaliste de l'écrit et de l'image. J'ai choisí ce métier à la fin du collège. Ma curiosité pour ce qui passe sur notre planète et comment les humains vivent ne s'est jamais tarie. Je vis le reportage comme une chance de découvrir et de faire découvrir, de témoigner avec l'optimisme d'une humanité créative.

#### **CURSUS**

- Diplôme: DUT École publique
- de journalisme de Tours
- ... Carte de Presse depuis 1995
- Langues lues et parlées : Anglais, Espagnol
- **Eormations continues: Écrire** Plurimédia, Podcast Vidéo, Podcast Audio. Final Cut Pro, Enrichir son style, L'art du portrait, Scaphandrier Classe IB.

#### **LES MISSIONS DU POSTE**

Après mes études de journalisme, j'ai participé à la création du magazine Terre d'Afrique. Puis,

J'ai une grande liberté dans mon travail. et mes sujets d'inspiration sont inépuisables.»

pendant douze ans, au sein de la rédaction de l'agence. photo Gamma, j'ai produit des reportages internationaux en tandem avec des photographes. Atypiques et souvent exclusifs, ila étaient publiés dans la presse magazine française et étrangère. Je suis devenue journaliste indépendante en 2007. Je travaille avec des magazines nationaux

et des photographes professionnels, en France et à l'étranger, en proposant des sujets écrits, photographiés et filmés pour le web. À travers mes articles et vidéos éditoriales, je traite des questions de société, environnement, solidarité, innovation technologique, culture, tourisme, loisirs, économie, etc.

#### UN MOT SUR L'EXPOSITION RÉCIES **CORALLIENS, UN ENJEU POUR L'HUMANITÉ**

Les six reportages de « Récifs constiiens, un enjeu pour l'humanité » ont été publiés dans de nombreux magazines imprimés et online. Et, à l'occasion de <2018 Année Internationale pour les Récifs Coralliens>, photos grand format, textes et vidéos ont été exposés en 2018 à Paris sur les grilles du siège de l'UNESCO, à Paris-Gare de Lyon, et au Montier Photo Festival.

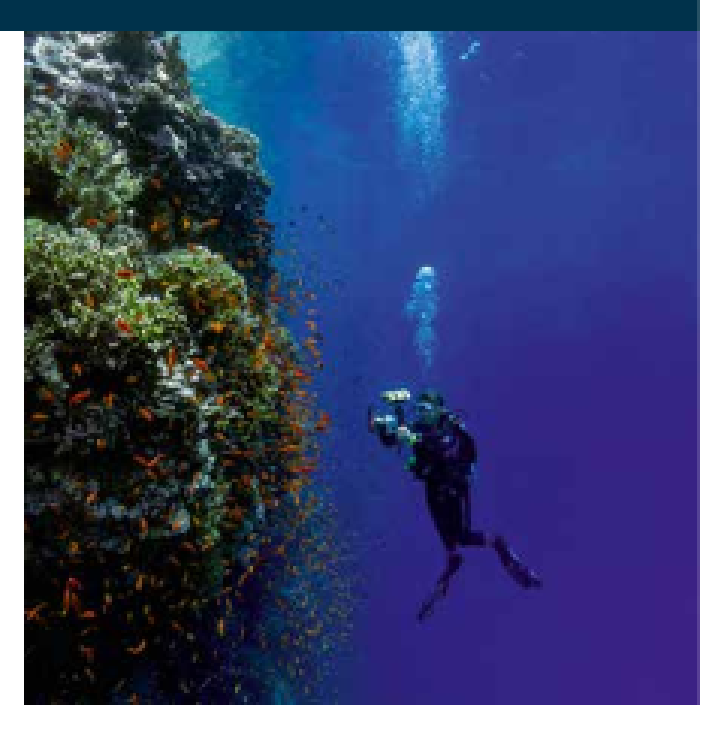

Unintolf an mar Rouge films par Alexie Valois

Cette production a été coréalisée avec le photojournaliste Alexía Rosenfeld, à la suite de l'épisode de blanchissement. massif du printemps 2018. Nous avons souhaité attirer l'attention d'un maximum de personnes sur l'importance des enjeux environnementaux, sociaux et économiques liés au déclin des récifs coralliens. Nous voulions également montrer la beauté de ce monde animal mystérieux et les grandioses « paysages coralliens», à ceux qui n'ont pas l'occasion de les contempler par eux-mêmes.

#### **ATOUTS ET CONTINUINTES**

Je rencontre aussi bien des chefs d'entreprise. que des artistes, des scientifiques, des personnes reconnues ou non, Je ne m'ennuie jamais, mais je dois être très disponible, flexible, peu exigeante quant à ma rémunération, et accepter un statut précaire. En contrepartie, j'ai une grande liberté et mes sujets d'inspiration sont inéquisables, il est capital que ce métier, qui permet de relater et réfléchir le monde, continue d'être perpétué par de nouvelles générations de journalistes. De nombreuses écoles forment des étudiants. B'ils sont pertinents, et apportent d'euxmêmes à notre métier, ils y trouvent leur place.